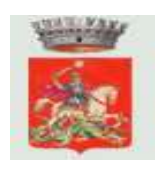

## *Comune di SAN GIORGIO PIACENTINO PROVINCIA DI PIACENZA*

## **REGOLAMENTO DI UTILIZZO DELLE POSTAZIONI MULTIMEDIALI CON ACCESSO A INTERNET PRESSO LA BIBLIOTECA COMUNALE**

- 1. Tutte le attrezzature informatiche in dotazione della Biblioteca Comunale possono essere utilizzate, a scopo conoscitivo ovvero come fonte di informazione per finalità di ricerca, studio, documentazione e impiego del tempo libero.
- 2. Il servizio, ad eccezione delle stampe, è garantito gratuitamente a tutti gli iscritti aderenti che abbiano preso visione del presente regolamento, compilato l'apposito modulo di iscrizione e fornito un valido documento di identità.
- 3. L'uso autorizzato delle attrezzature è consentito, per ogni singolo personal computer, a massimo due utenti alla volta e potrà avvenire esclusivamente nei giorni di apertura della Biblioteca. L'utente potrà accedere al servizio tramite il suo user-name e la sua password. User-name e password sono strettamente personali, è fatto assoluto divieto di comunicarle e/o cederle ad altri. La contravvenzione a questa regola può comportare sanzioni e conseguenze penali.

 Il tempo di utilizzo massimo è di due ore. In caso di disponibilità della postazione l'utente potrà proseguire fino alla chiusura della Biblioteca. L'accesso al servizio si può prenotare. Le prenotazioni potranno essere effettuate rivolgendosi al banco-prestiti oppure telefonando alla Biblioteca. I tempi di prenotazione vanno da un minimo di 30 minuti ad un massimo di due ore consecutive.

 In caso di disponibilità di postazioni libere, l'utente ha facoltà di proseguire la consultazione di Internet fino alla chiusura della Biblioteca. Se l'utente che ha prenotato il servizio non si presenta entro 20 minuti dall'inizio del periodo prenotato, la postazione è da considerarsi libera.

 Ciascun utente è tenuto a compilare, per ogni sessione di consultazione di Internet, l'apposito registro della Biblioteca che ne documenta il nome, cognome, giorno, l'ora e la postazione di utilizzo oltre al proprio user-name.

- 4. In qualunque momento il personale della Biblioteca ha facoltà di verificare il corretto utilizzo degli strumenti da parte degli utenti del servizio. In caso di accertamento di danni alle attrezzature conseguenti ad uso improprio delle stesse da parte dell'utenza, l'addetto alla biblioteca dovrà darne comunicazione scritta al responsabile del servizio. L'utenza risponde dei danni arrecati per l'uso improprio delle attrezzature. L'utente responsabile di danni alle attrezzature dovrà risarcire i danni arrecati nella stessa misura; nel caso di danni particolarmente gravi il responsabile del servizio, su proposta dell'addetto, potrà proporre l'esclusione dall'uso del servizio.
- 5. All'Utente è fatto divieto di:
	- modificare o danneggiare la configurazione hardware e software del computer;
	- installare programmi e/o salvare file da supporti otticimagnetici sui dischi rigidi del computer;
	- spegnere e resettare il computer.
- 6. Gli utenti minorenni possono accedere al servizio previa sottoscrizione da parte di un genitore dell'apposito modulo di iscrizione, che avverrà in presenza dell'addetto al servizio. Con tale autorizzazione i genitori sollevano la Biblioteca da qualsiasi responsabilità relativa all'utilizzo di internet da parte di minorenni. L'iscrizione ha validità biennale dal momento della sottoscrizione del modulo.
- **7.** L'utente, prima di accedere alle attrezzature, è tenuto a comunicare la propria presenza e la volontà di utilizzare il servizio al personale addetto.
- 8. Il personale della biblioteca non è tenuto ad esercitare la supervisione sull'uso di internet ma può interromperne in qualsiasi momento l'utilizzo nel caso rilevi un uso improprio del servizio.
- 9. Internet non può essere utilizzato per scopi vietati dalla legislazione vigente.

L'utente è responsabile a norma delle leggi vigenti dell'uso fatto del servizio internet; la responsabilità si estende anche alla violazione degli accessi protetti, dal copyright e delle licenze d'uso.

L'utente è informato che il traffico da lui generato è registrato in appositi log di accesso. Tali log possono essere messi a disposizione delle autorità competenti su loro richiesta.

10. Pubblicità del presente Regolamento

 Una copia del presente Regolamento è collocata accanto ad ogni postazione internet, ai fini della consultazione da parte dell'utente. La versione elettronica di tale documento è pubblicata all'interno del sito web del Comune.

 L'utilizzo del servizio da parte dell'utente comporta la piena accettazione di tutte le norme stabilita nel presente regolamento.